## OKCL

## eVidyalaya Half Yearly Report

Department of School & Mass Education, Govt. of Odisha

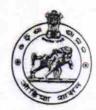

1425

| U_DISE : 21180803502                                       | District :                                      | Block :    |
|------------------------------------------------------------|-------------------------------------------------|------------|
|                                                            | 000-00-00 00:00:00 (18189)                      | NIMAPARA   |
| Report Create Date : 00                                    | 700-00-00 00:00:00 (18189)                      |            |
|                                                            | general info                                    |            |
| » Half Yearly Re                                           |                                                 |            |
| » Half Yearly Phase                                        |                                                 | 5          |
| » Implementing Partner                                     |                                                 | 1 *50 570  |
| » Half Yearly Period from                                  |                                                 | IL&FS ETS  |
| » Half Yearly Period till                                  |                                                 | 04/02/2016 |
| » School Coordinator Name                                  |                                                 | 10/01/2016 |
|                                                            | Leaves taken for the following Mo               | DIPIKA DAS |
| » Leave Month 1                                            | Tours taken for the following life              |            |
| » Leave Days1                                              |                                                 | April      |
| Leave Month 2                                              |                                                 | 0          |
| » Leave Days2                                              |                                                 | May        |
| Leave Month 3                                              |                                                 | 0          |
| Leave Days3                                                |                                                 | June       |
| Leave Month 4                                              |                                                 | 0          |
| Leave Days4                                                |                                                 | July       |
| Leave Month 5                                              |                                                 | 0          |
| Leave Days5                                                |                                                 | August     |
| Leave Month 6                                              |                                                 | 0          |
| Leave Days6                                                |                                                 | September  |
| Leave Month 7                                              |                                                 | 0          |
| Leave Days7                                                |                                                 | October    |
|                                                            | Equipment Deverting B. (1)                      | 0          |
| Equipment are in                                           | Equipment Downtime Details n working condition? |            |
| Downtime > 4 W                                             | Yes                                             |            |
| Action after 4 wo                                          | No                                              |            |
| rotion after 4 wc                                          | orking days are over for Equipment              |            |
| Refresher to in                                            | Training Details                                |            |
| Refresher trainin                                          | Yes                                             |            |
| Refresher training Conducted Date  No; Date for next month |                                                 | 06/22/2016 |

| Educational content De                        | etails            |
|-----------------------------------------------|-------------------|
| » e Content installed?                        | Yes               |
| » SMART Content with Educational software?    | Yes               |
| » Stylus/ Pens                                | Yes               |
| » USB Cable                                   | Yes               |
| » Software CDs                                | Yes               |
| » User manual                                 | Yes               |
| Recurring Service De                          | tails             |
| » Register Type (Faulty/Stock/Other Register) | YES               |
| » Register Quantity Consumed                  | 1                 |
| » Blank Sheet of A4 Size                      | Yes               |
| » A4 Blank Sheet Quantity Consumed            | 2960              |
| » Cartridge                                   | Yes               |
| » Cartridge Quantity Consumed                 | 1                 |
| » USB Drives                                  | Yes               |
| » USB Drives Quantity Consumed                | 1                 |
| » Blank DVDs Rewritable                       | Yes               |
| » Blank DVD-RW Quantity Consumed              | 25                |
| » White Board Marker with Duster              | Yes               |
| » Quantity Consumed                           | 6                 |
| » Electricity bill                            | Yes               |
| » Internet connectivity                       | Yes               |
| » Reason for Unavailablity                    |                   |
| Electrical Meter Reading and General          | tor Meter Reading |
| Generator meter reading                       | 540               |
| Electrical meter reading                      | 560               |
| Equipment replacement d                       | letails           |
| Replacement of any Equipment by Agency        | No                |
| Name of the Equipment                         |                   |
| Theft/Damaged Equipm                          | ent               |
| Equipment theft/damage                        | No                |
| If Yes; Name the Equipment                    | NO                |
| Lab Utilization details                       |                   |
| No. of 9th Class students                     |                   |
| 9th Class students attending ICT labs         | 92                |
| No. of 10th Class students                    | 92                |
| 10th Class students attending ICT labs        | 99                |
| No. of hours for the following month lab      | 99                |
| Month-1                                       |                   |
| Hours1                                        | April             |
|                                               | 25                |

| » Month-2                                 | May                             |
|-------------------------------------------|---------------------------------|
| » Hours2                                  | 10                              |
| » Month-3                                 | June                            |
| » Hours3                                  | 27                              |
| » Month-4                                 | July                            |
| » Hours4                                  | 61                              |
| » Month-5                                 | August                          |
| » Hours5                                  | 61                              |
| » Month-6                                 | September                       |
| » Hours6                                  | 60                              |
| » Month-7                                 | October                         |
| » Hours7                                  | 4                               |
| Server & Node Downtime de                 | tails                           |
| » Server Downtime Complaint logged date1  |                                 |
| » Server Downtime Complaint Closure date1 | ******************************* |
| » Server Downtime Complaint logged date2  |                                 |
| » Server Downtime Complaint Closure date2 |                                 |
| » Server Downtime Complaint logged date3  |                                 |
| » Server Downtime Complaint Closure date3 |                                 |
| » No. of Non-working days in between      | 0                               |
| » No. of working days in downtime         | 0                               |
| Stand alone PC downtime de                | tails                           |
| » PC downtime Complaint logged date1      |                                 |
| » PC downtime Complaint Closure date1     |                                 |
| » PC downtime Complaint logged date2      |                                 |
| » PC downtime Complaint Closure date2     |                                 |
| » PC downtime Complaint logged date3      |                                 |
| » PC downtime Complaint Closure date3     |                                 |
| » No. of Non-working days in between      | 0                               |
| » No. of working days in downtime         | 0                               |
| UPS downtime details                      |                                 |
| » UPS downtime Complaint logged date1     |                                 |
| » UPS downtime Complaint Closure date1    |                                 |
| » UPS downtime Complaint logged date2     |                                 |
| » UPS downtime Complaint Closure date2    |                                 |
| DPS downtime Complaint logged date3       |                                 |
| UPS downtime Complaint Closure date3      |                                 |
| No. of Non-working days in between        | 0                               |
| No. of working days in downtime           | 0                               |
|                                           | •                               |

| » UPS downtime Complaint Closure date1        |            |
|-----------------------------------------------|------------|
| » UPS downtime Complaint logged date2         |            |
| » UPS downtime Complaint Closure date2        |            |
| » UPS downtime Complaint logged date3         |            |
| » UPS downtime Complaint Closure date3        |            |
| » No. of Non-working days in between          | 0          |
| » No. of working days in downtime             | 0          |
| Integrated Computer Projector downting        | me details |
| Projector downtime Complaint logged date1     |            |
| Projector downtime Complaint Closure date1    |            |
| » Projector downtime Complaint logged date2   |            |
| » Projector downtime Complaint Closure date2  |            |
| » Projector downtime Complaint logged date3   |            |
| » Projector downtime Complaint Closure date3  |            |
| » No. of Non-working days in between          | 0          |
| » No. of working days in downtime             | 0          |
| Printer downtime details                      |            |
| » Printer downtime Complaint logged date1     |            |
| » Printer downtime Complaint Closure date1    |            |
| » Printer downtime Complaint logged date2     |            |
| » Printer downtime Complaint Closure date2    |            |
| » Printer downtime Complaint logged date3     |            |
| » Printer downtime Complaint Closure date3    |            |
| » No. of Non-working days in between          | 0          |
| » No. of working days in downtime             | 0          |
| Interactive White Board (IWB) downting        | me details |
| » IWB downtime Complaint logged date1         |            |
| » IWB downtime Complaint Closure date1        |            |
| » IWB downtime Complaint logged date2         |            |
| » IWB downtime Complaint Closure date2        |            |
| » IWB downtime Complaint logged date3         |            |
| » IWB downtime Complaint Closure date3        |            |
| » No. of Non-working days in between          | 0          |
| » No. of working days in downtime             | 0          |
| Servo stabilizer downtime deta                | ails       |
| » stabilizer downtime Complaint logged date1  |            |
| » stabilizer downtime Complaint Closure date1 | ****       |
| » stabilizer downtime Complaint logged date2  |            |
| » stabilizer downtime Complaint Closure date2 |            |
| » stabilizer downtime Complaint logged date3  |            |
| " ctabilizor domitanto complant loggod dato   |            |

| » No. of Non-working days in between                                | 0           |  |  |  |
|---------------------------------------------------------------------|-------------|--|--|--|
| » No. of working days in downtime                                   | 0           |  |  |  |
| Switch, Networking Components and other peripheral downtime details |             |  |  |  |
| » peripheral downtime Complaint logged date1                        |             |  |  |  |
| » peripheral downtime Complaint Closure date1                       | -           |  |  |  |
| » peripheral downtime Complaint logged date2                        |             |  |  |  |
| » peripheral downtime Complaint Closure date2                       |             |  |  |  |
| » peripheral downtime Complaint logged date3                        |             |  |  |  |
| » peripheral downtime Complaint Closure date3                       | F=5.162 - H |  |  |  |
| » No. of Non-working days in between                                | 0           |  |  |  |
| » No. of working days in downtime                                   | 0           |  |  |  |

Balanga Girls' High School
Balanga Puri
Signature of Head Master/Mistress with Seal